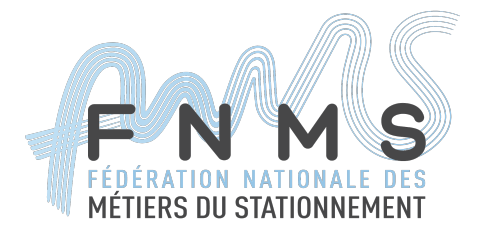

## **Proposition de standardisation des interfaces d'échange avec un serveur de FPS**

## **DOCUMENT DE SPÉCIFICATION**

version 1. 10 – 25/04/2024

## **Résumé**

Dans le cadre de la dépénalisation du stationnement payant qui entrera en vigueur au 1<sup>er</sup> janvier 2018, la commission Stationnement et Mobilité de la Fédération Nationale des Métiers du Stationnement (FNMS) propose une interface ouverte (un ensemble d'API) permettant de standardiser les échanges entre les différents acteurs de la chaîne de gestion du stationnement pour interagir avec un serveur de Forfaits de Post-Stationnement (FPS).

La présentation de cette interface ouverte est organisée en trois parties :

- 1. Rappel du rôle du serveur de FPS dans la gestion du stationnement payant.
- 2. Présentation des grands principes de l'API ouverte.
- 3. Spécifications détaillées des API.

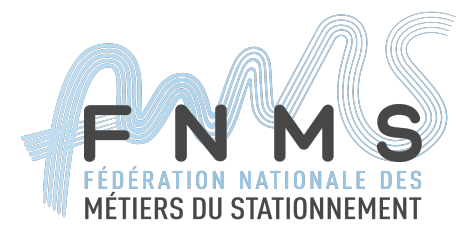

### **I. Spécification des API du serveur de FPS**

Les spécifications des API du serveur de FPS décrites dans ce chapitre doivent permettre l'interopérabilité minimale nécessaire au fonctionnement légal d'une chaîne de production et de traitement des FPS.

Les codes d'erreurs sémantiques ou logiques indiqués dans cette spécification sont donnés à titre indicatif. Une annexe à ce document sera réalisée afin d'établir l'exhaustivité des codes d'erreurs, et les règles de gestion associées.

Les services web sont construits au-dessus du protocole HTTP/1.1.

La version HTTP/S supportée est la version utilisant TLS 1.2 au minimum.

### **Liste des services web offerts**

Le tableau suivant présente la liste des cinq services web offerts par le serveur de FPS :

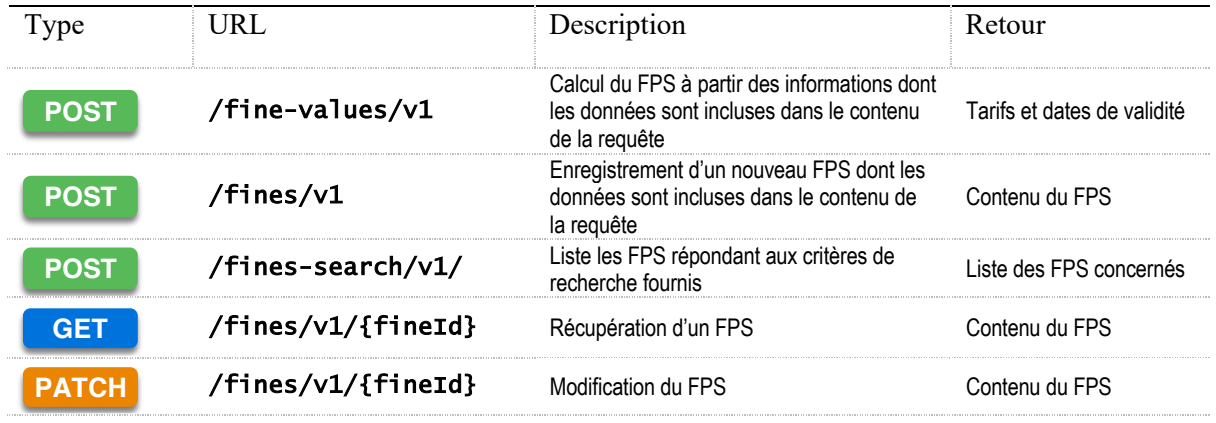

Toutes ces requêtes doivent être implémentées pour que le serveur de FPS puisse être considéré comme répondant au protocole minimal nécessaire décrit dans ce document.

### **Gestion des versions de l'API**

Afin de pouvoir répondre aux besoins d'évolution de l'API, chaque service offert est versionné indépendamment. La version utilisée pour chaque service est déterminée par l'URL (« v1 », « v3 »…).

### **Autres exigences techniques**

Les web services doivent supportés les options HTTP suivantes :

- Transfert-Encoding : chunked ou Content-Length : size
- Content-Encoding: gzip ou deflate (par défaut)
- ETag et la contrainte If-Match.

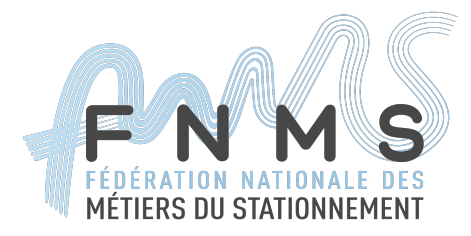

Un ETag associé au FPS est retourné dans les en-têtes HTTP, afin de pouvoir modifier ce FPS par la suite. Cet ETag est lié à l'état du FPS : il est identique à chaque récupération du FPS tant que celui-ci ne change pas.

La requête de modification de FPS doit inclure l'ETag du FPS à modifier (dans l'en-tête If-Match). La modification du FPS ne pourra se faire que si l'ETag est inchangé entre la récupération du FPS et sa demande de modification. L'utilisation de If-Match : \* est à proscrire.

#### **Format des champs**

Les champs de type date et heure sont encodés sur forme de chaîne de caractères au format ISO 8601 (en particulier la RFC 3339).

Les champs contenant une valeur monétaire sont encodés sous forme de nombre contenant la valeur entière en centimes d'euros.

Les plaques d'immatriculation sont envoyées complètes (telles que saisies ou scannées) au serveur de FPS, qui les normalisera à réception et les renverra normalisées lors des consultations ultérieures. Il y a deux types de plaques :

les plaques françaises normalisées avec les REGEX fournies par l'ANTAI :

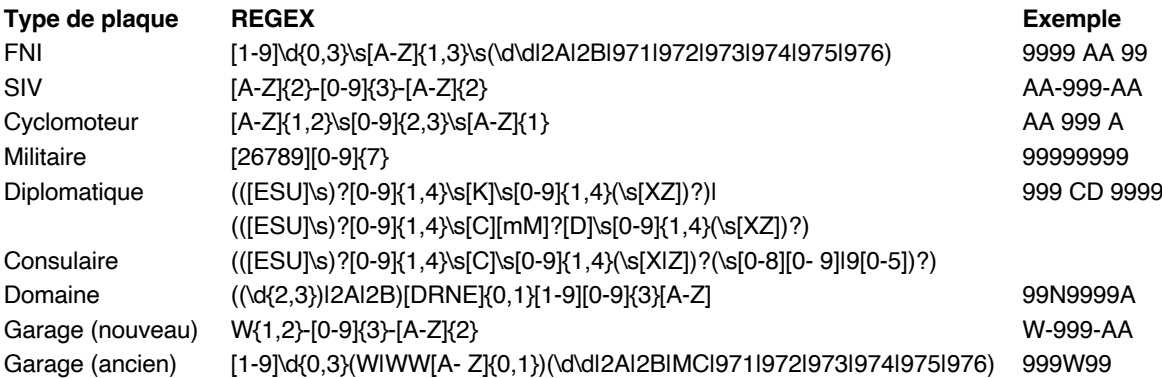

les plaques étrangères formées de caractères alphanumériques en majuscule sans tirets ni espaces.

Le pays est encodé suivant la norme ISO 3166-1 alpha-2.

Tout serveur de FPS devra supporter en entrée, sans en tronquer les contenus :

- des champs de format 'Texte' de maximum 512 octets ;
- des champs de format 'URI' de maximum 2 048 octets ;
- des champs de format 'Entier' stockables dans des Int32.

Des formats d'objets génériques sont utilisés à plusieurs emplacements dans la documentation. Ils sont décrits à la suite de la description du format FPS.

- Organization
- **Address**
- Person

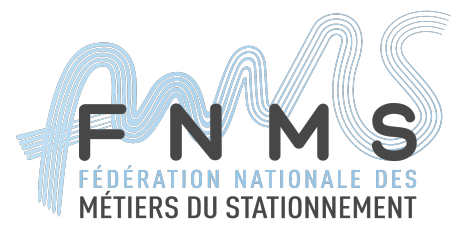

### **Format d'un FPS:**

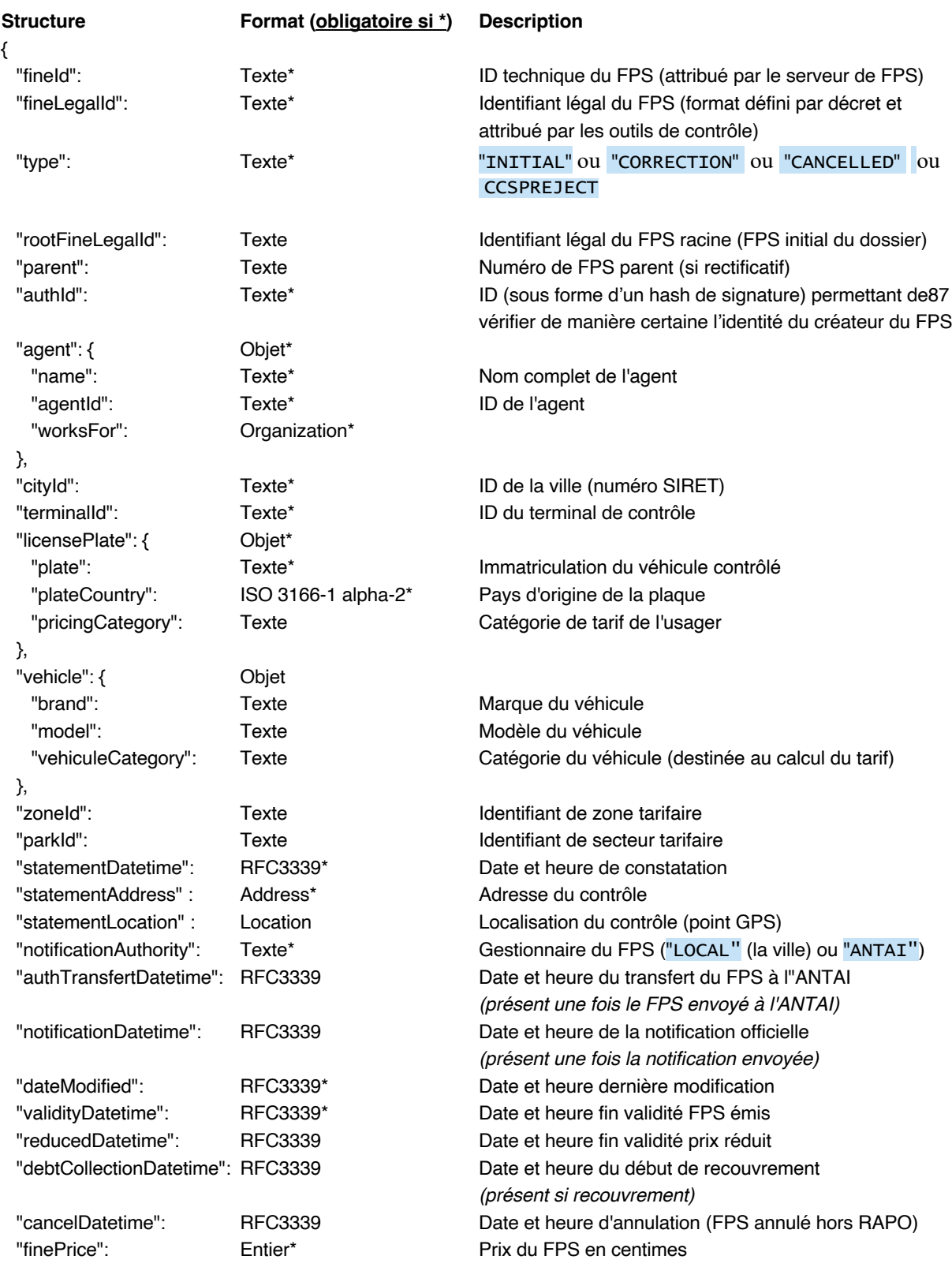

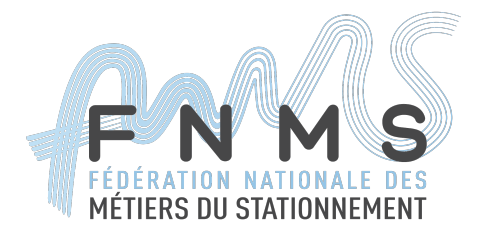

## **Format d'un FPS (suite) :**

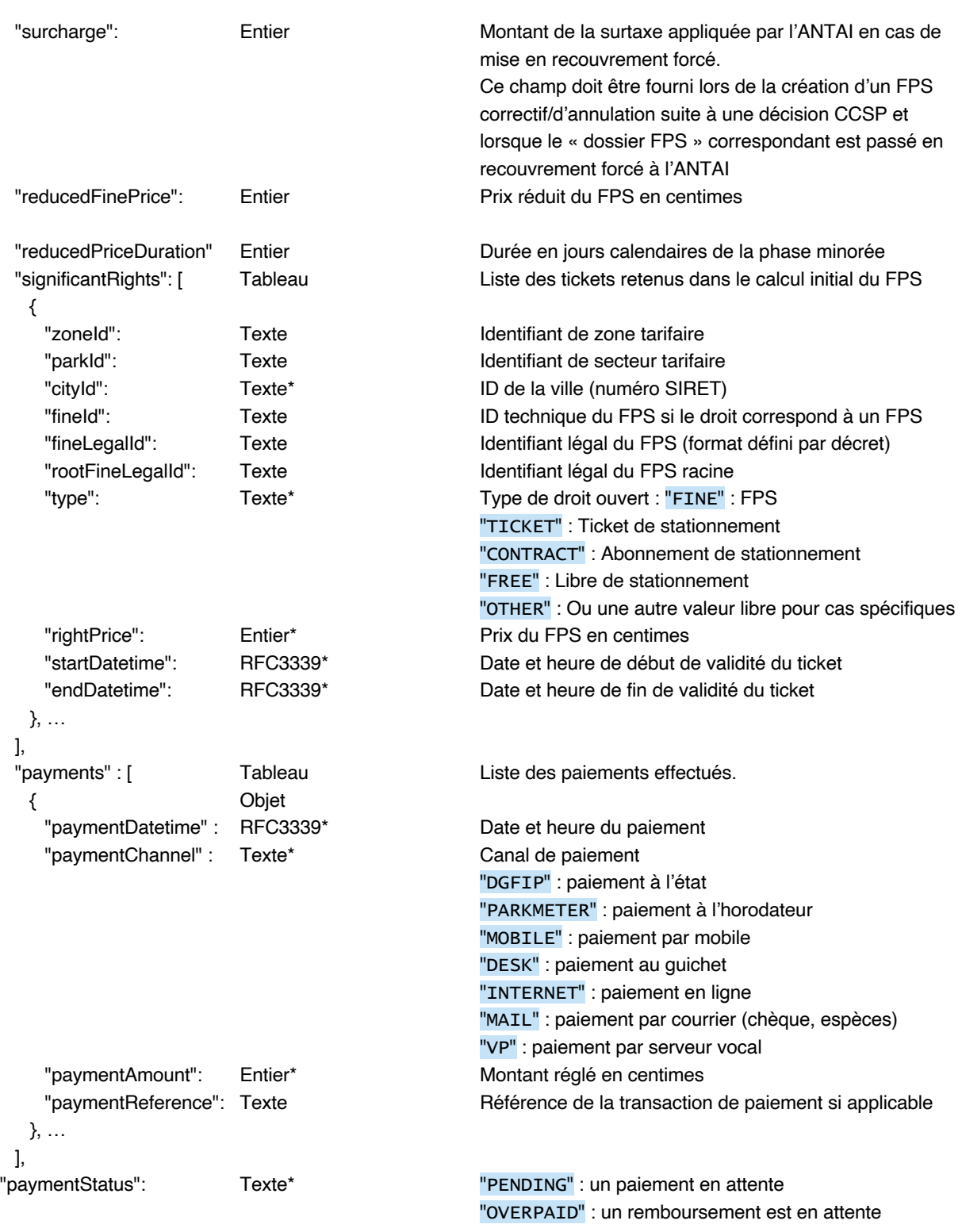

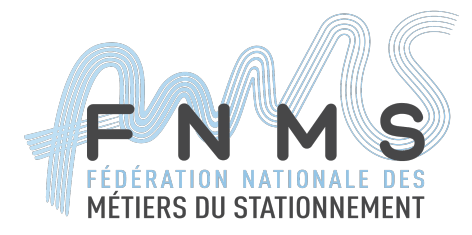

"PAID" : le FPS a été payé,

"CANCELLED" : le FPS a été annulé, aucun paiement en attente

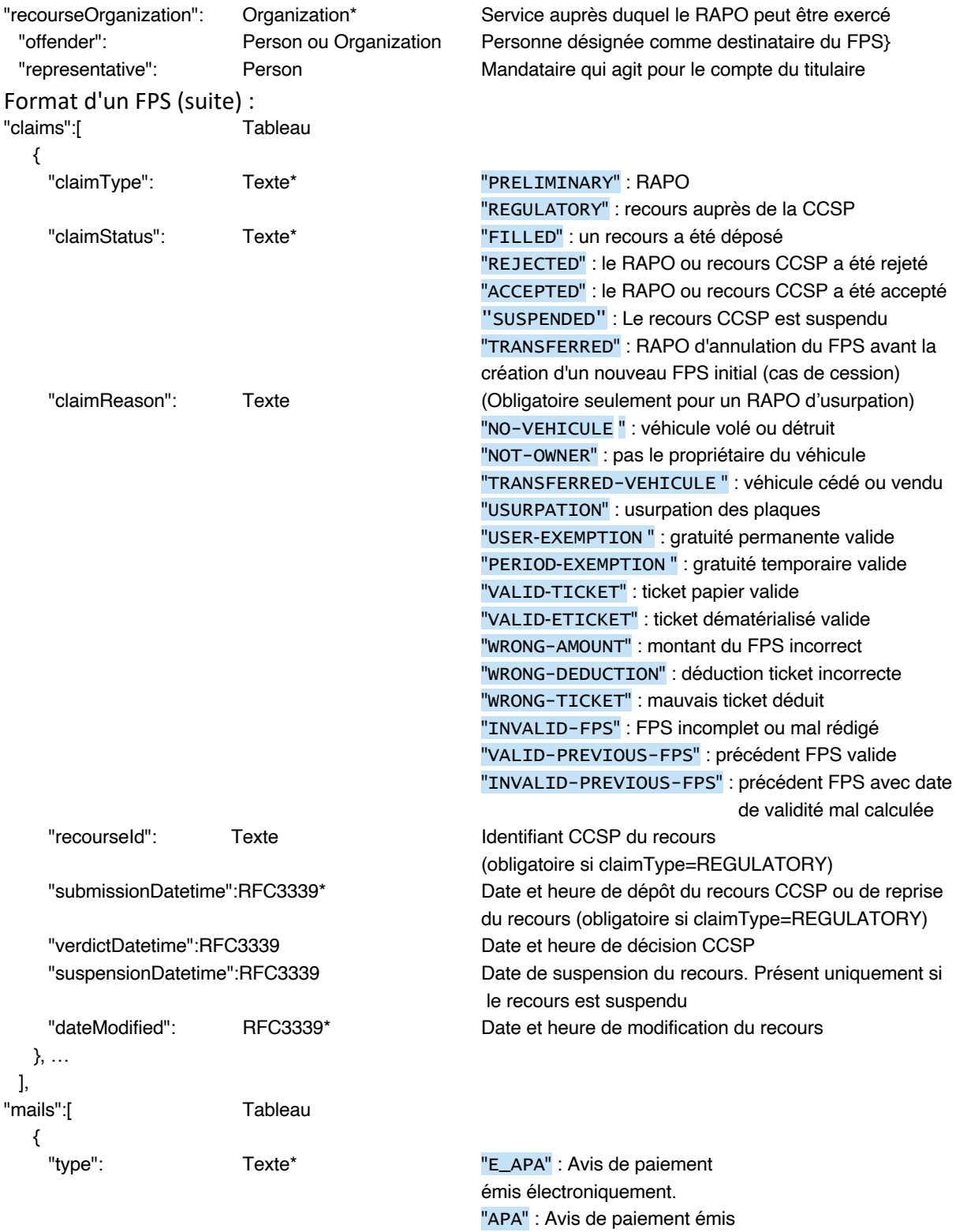

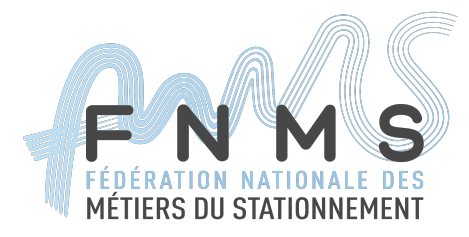

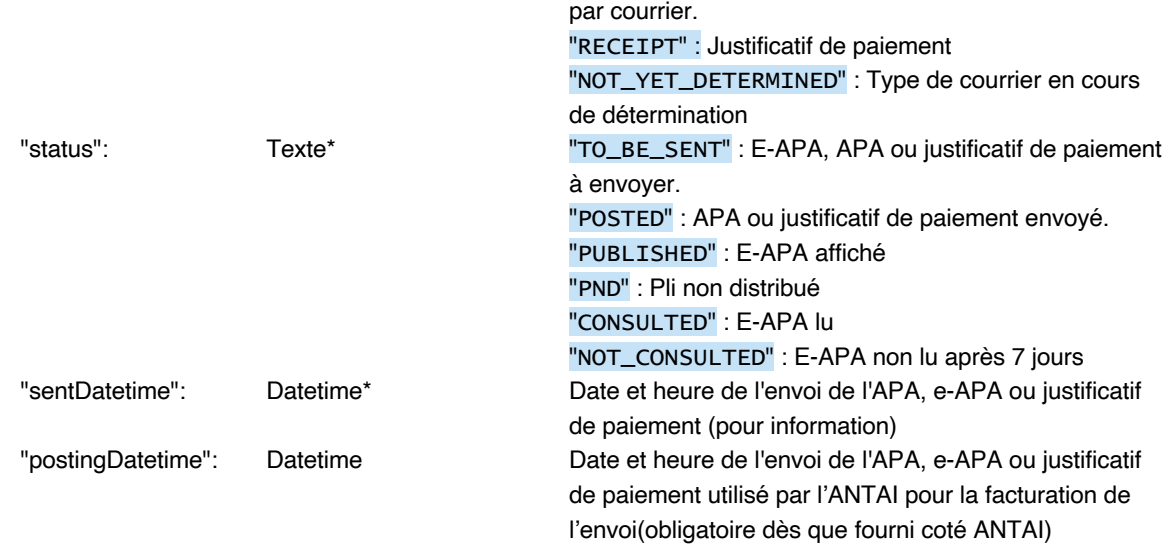

### },…],

## **Format d'un FPS (suite) :**

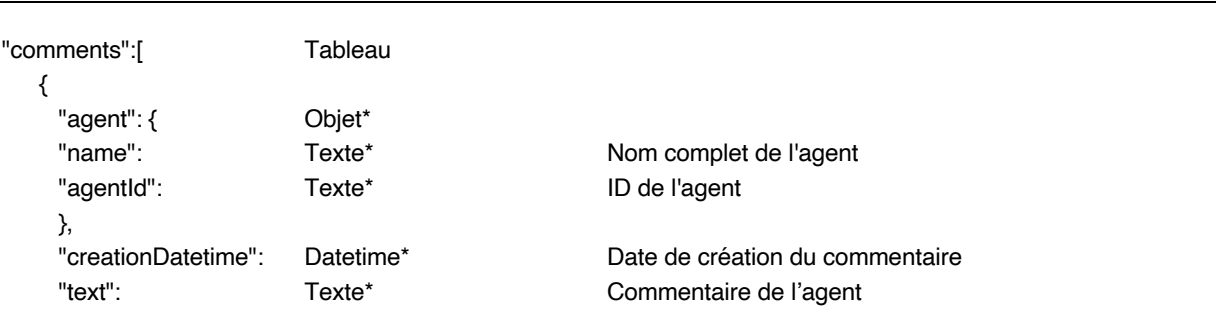

## },…

### ]

### **Format de la structure Address :**

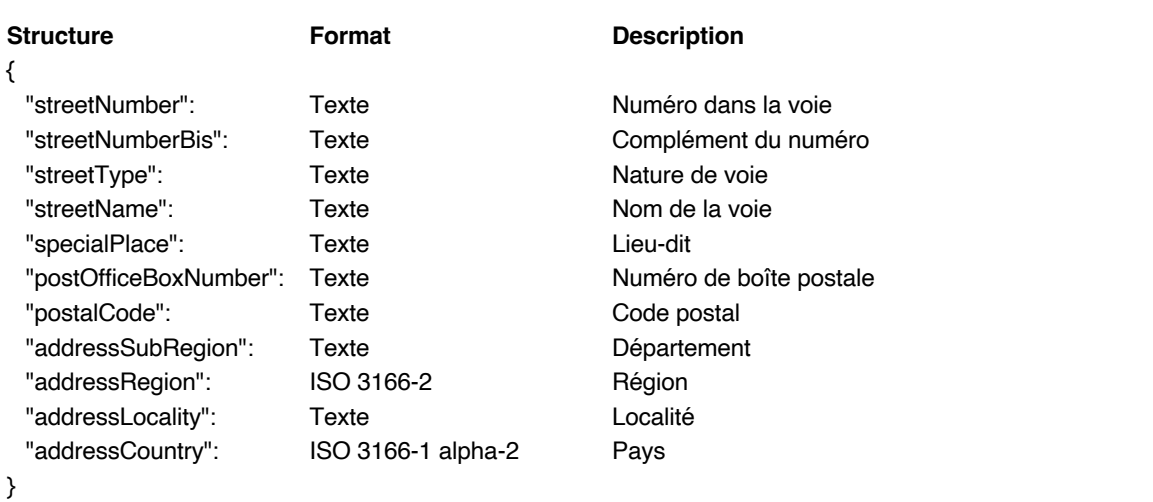

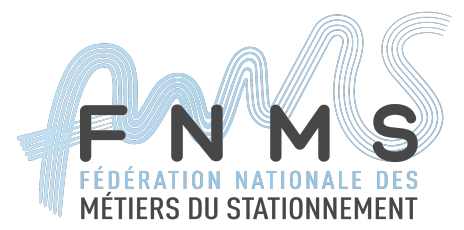

### **Format de la structure Location :**

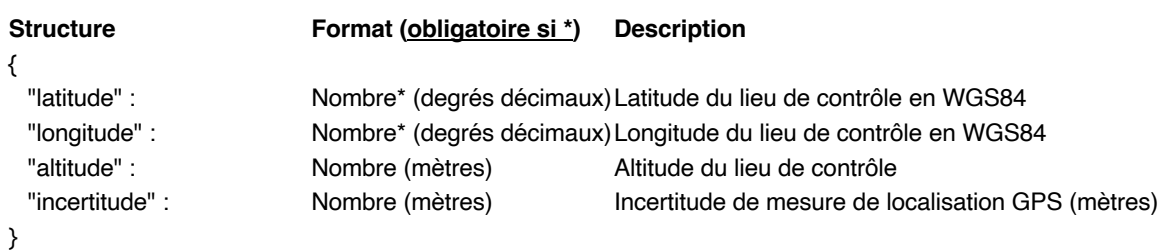

### **Format de la structure Person :**

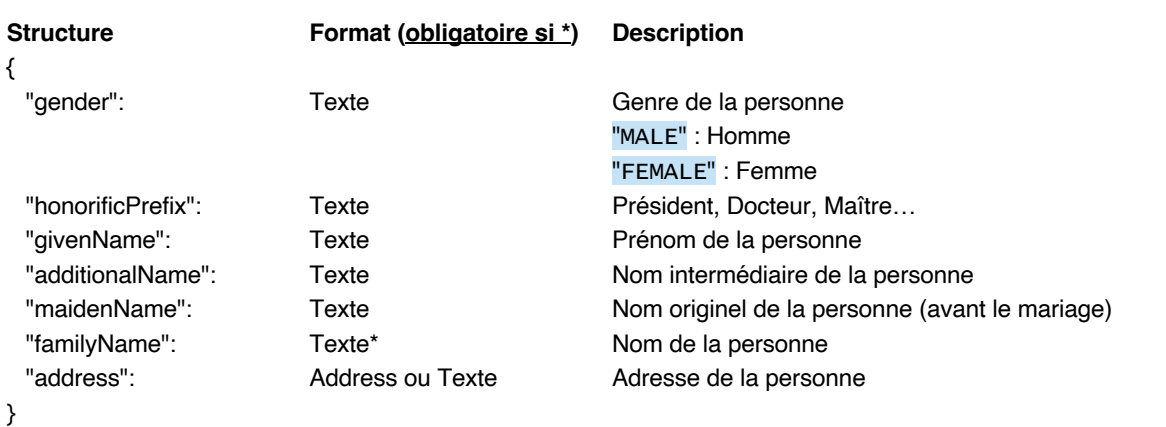

## **Format de la structure Organization :**

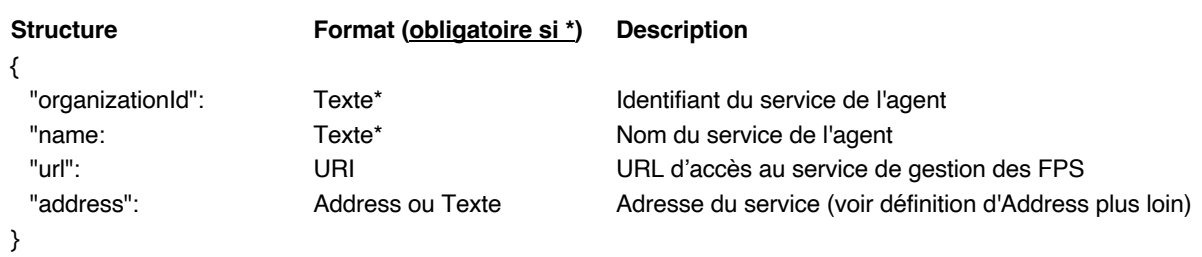

Page 8

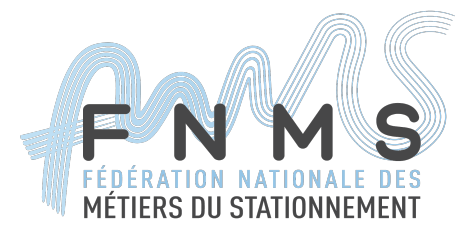

### **Format des erreurs**

Dans le cas où une requête ne renvoie pas l'un des codes HTTP attendus, c'est à dire dans le cas où une erreur ou plusieurs erreurs ont empêché le bon traitement de la requête, la réponse a pour format :

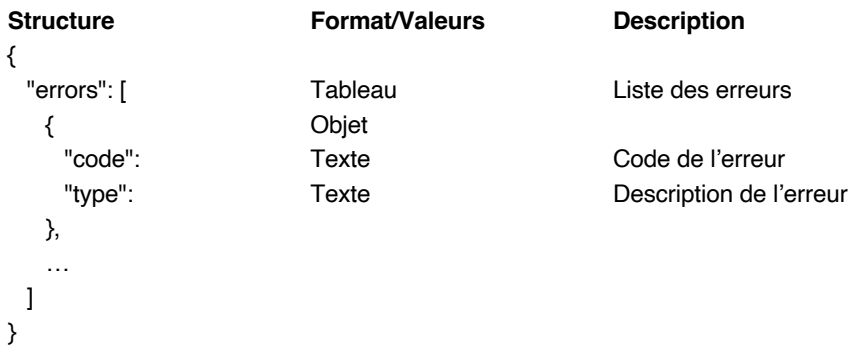

La liste exhaustive des codes d'erreurs est précisée plus loin dans ce document.

Dans le détail de chaque requête disponible ci-après, la liste des codes d'erreurs pertinents pour la requête est précisée.

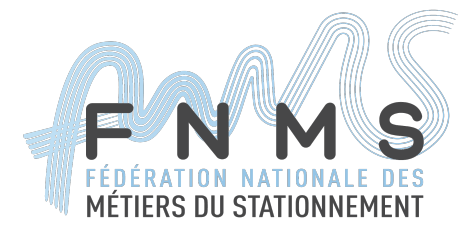

### **Création d'un FPS**

La création d'un FPS initial (FPS issu du processus de verbalisation) se fait en deux étapes :

### 1) *Le calcul du FPS*:

Le calcul du montant du FPS est réalisé à l'aide de la requête suivante :

# **POST** /fine-values/v1

### Structure de la requête**:**

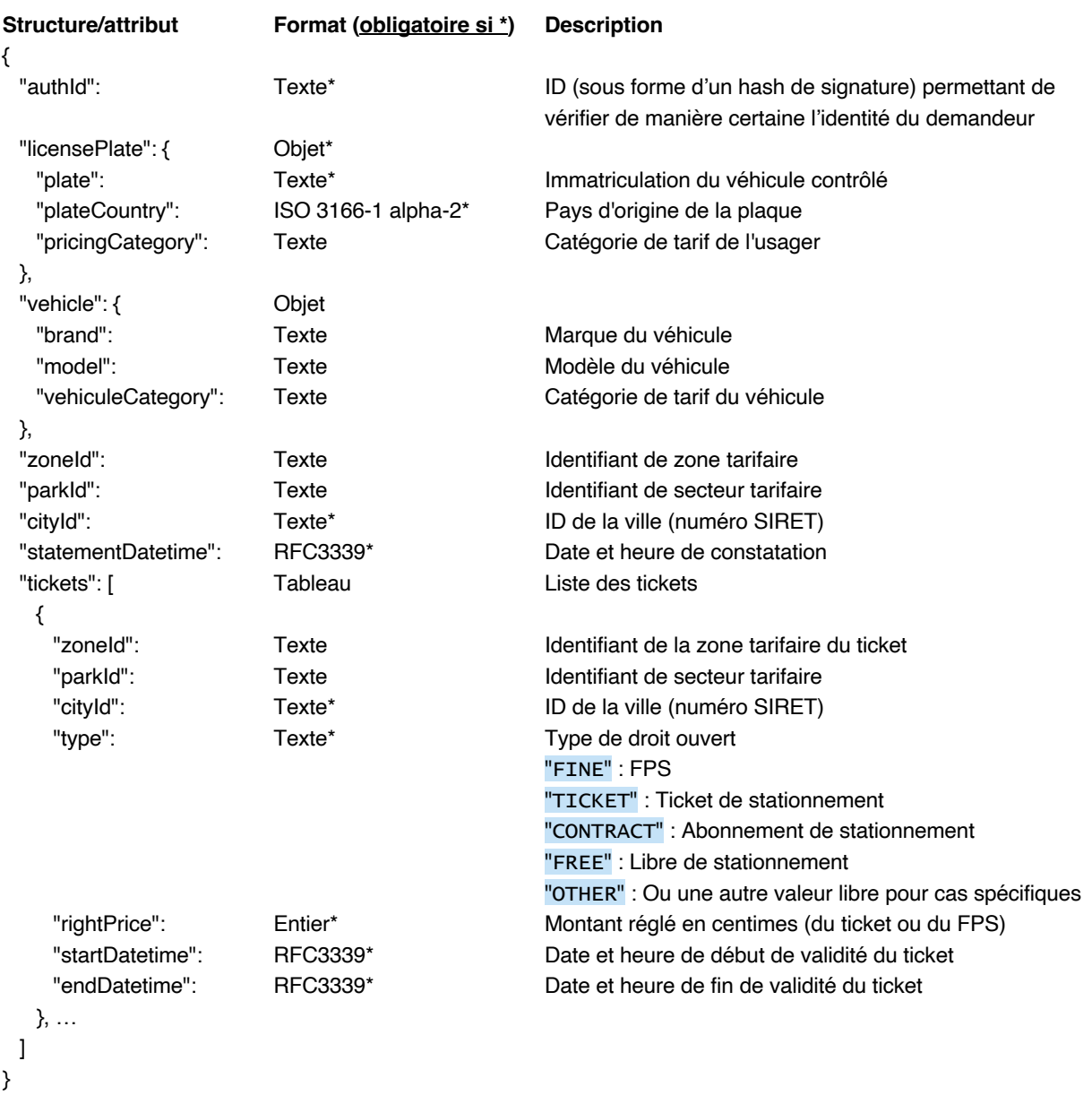

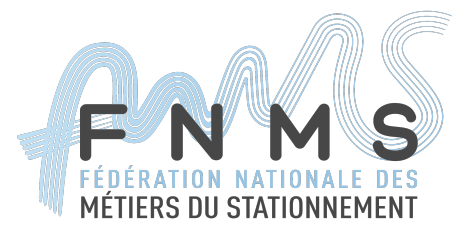

## Structure de la réponse:

| {                      |                |                                                          |
|------------------------|----------------|----------------------------------------------------------|
| "statementDatetime":   | <b>RFC3339</b> | Date et heure de constatation                            |
| "finePrice":           | Entier         | Prix du FPS en centimes                                  |
| "reducedFinePrice":    | Entier         | Prix réduit du FPS en centimes                           |
| "validityDatetime":    | RFC3339        | Date et heure fin validité FPS émis                      |
| "reducedDatetime":     | <b>RFC3339</b> | Date et heure fin validité prix réduit                   |
| "significantRights": [ | Tableau        | Liste des tickets utiles au calcul du montant            |
| {                      |                |                                                          |
| "zoneld":              | Texte          | Identifiant de zone tarifaire                            |
| "parkId":              | Texte          | Identifiant de secteur tarifaire                         |
| "cityId":              | Texte          | ID de la ville (numéro SIRET)                            |
| "fineId":              | Texte          | ID technique du FPS si le droit correspond à un FPS      |
| "fineLegalId":         | Texte          | Identifiant légal du FPS (format défini par décret)      |
| "rootFineLegalId":     | Texte          | Identifiant légal du FPS racine                          |
| "type":                | Texte          | Type de droit ouvert                                     |
|                        |                | "FINE": FPS                                              |
|                        |                | "TICKET": Ticket de stationnement                        |
|                        |                | "CONTRACT": Abonnement de stationnement                  |
|                        |                | "FREE" : Libre de stationnement                          |
|                        |                | "OTHER" : Ou une autre valeur libre pour cas spécifiques |
| "rightPrice":          | Entier         | Prix du FPS en centimes                                  |
| "startDatetime":       | RFC3339        | Date et heure de début de validité du ticket             |
| "endDatetime":         | <b>RFC3339</b> | Date et heure de fin de validité du ticket               |
| },                     |                |                                                          |
| $\cdots$               |                |                                                          |
|                        |                |                                                          |

}

## Statut HTTP attendu : 200 OK

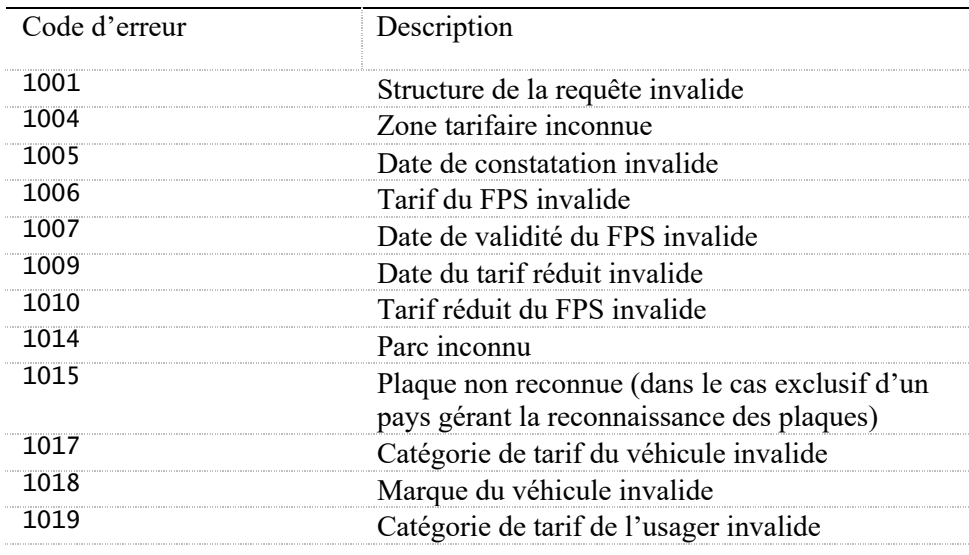

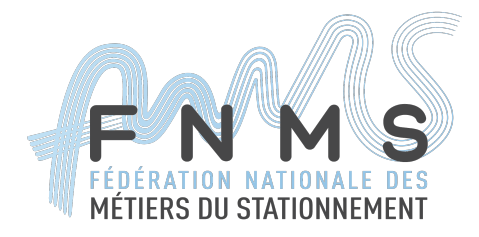

Le calcul du numéro de FPS :

Il est réalisé par le mobile de contrôle et n'est donc pas à la charge du serveur de FPS. Son format est décrit dans l'arrêté en date du 6 novembre 2015 fixant les caractéristiques du numéro des avis de paiement.

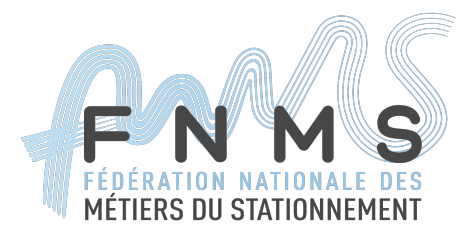

2) L'enregistrement du FPS par le serveur de FPS :

Le FPS est enregistré sur le serveur de FPS à l'aide de la requête suivante :

## **POST** /fines/v1

### Structure de la requête:

La requête est constituée d'un FPS au format JSON valide tel que décrit plus haut.

Seuls les champs suivants ne peuvent pas s'y trouver :

- "dateModified" et "fineId" car ils sont assignés par le serveur de FPS ;
- "payments", "debtCollectionDatetime" et "CancelDatetime" car ce sont des champs qui sont ajoutés sur un FPS déjà créé.
- "claims" dans le cas d'un FPS initial.

Il est en revanche obligatoire que le champ fineLegalId s'y trouve puisqu'il est de la charge de celui qui demande l'enregistrement du FPS de générer ce numéro. Le caractère obligatoire des autres champs est décrit dans la structure du FPS et dépend également du contexte.

Structure de la réponse : Le FPS créé, voir format d'un FPS

Statut HTTP attendu : 201 CREATED

En tête HTTP retourné : Location contenant un lien HTTP vers le FPS nouvellement créé.

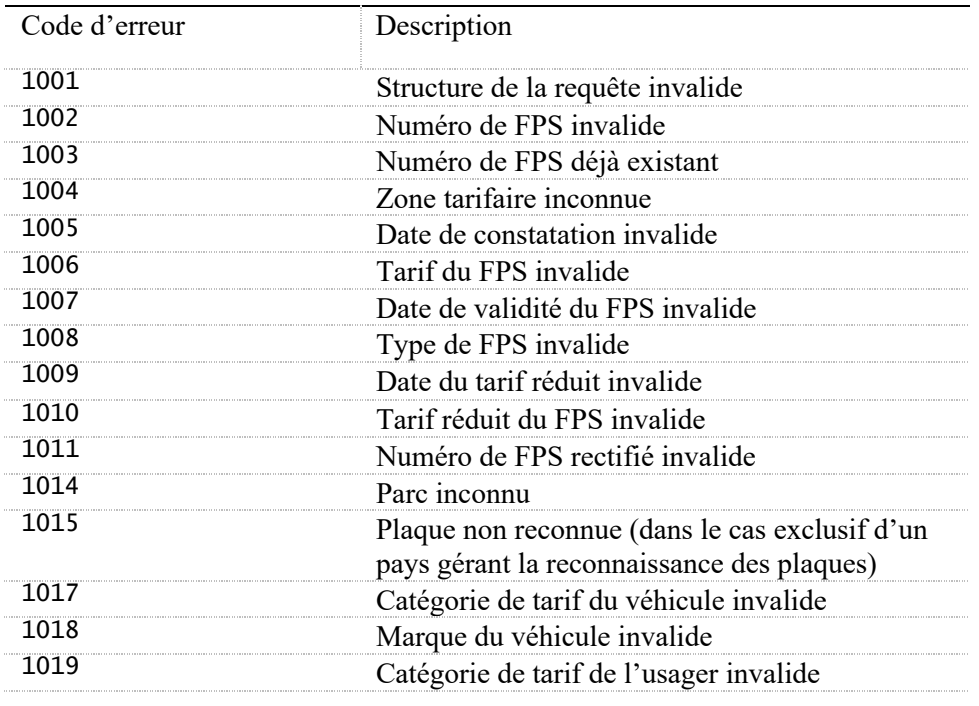

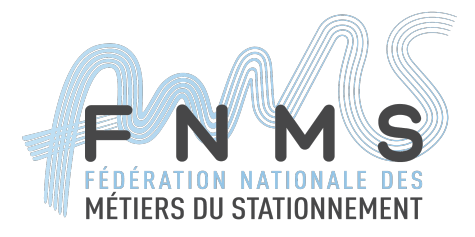

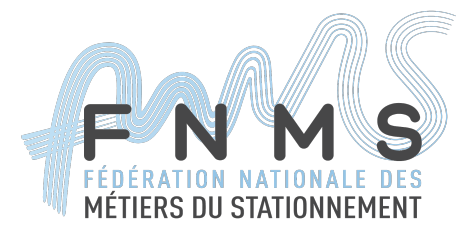

### **Récupération d'un FPS**

Il est possible de récupérer un unique FPS à partir de son identifiant technique :

## **GET** /fines/v1/{fineId}

Structure de la réponse : Le FPS correspondant au "fineId" fourni dans l'URL de la requête, voir format d'un FPS.

### Statut HTTP attendu :

- 200 OK si un FPS a été trouvé
- 404 Not found si aucun FPS n'a été trouvé

### **Lire le contenu des FPS**

Il est possible de rechercher des FPS à l'aide de la commande suivante :

#### /fines-search/v1 **POST**

Pour cette requête, tous les champs sont optionnels. Chaque champ correspond à un filtre de recherche. La liste de FPS retournés comprendra tous les FPS qui satisfont l'ensemble des filtres (intersection de tous les critères - ET logique).

Devant le nombre incertain de FPS retournés, la requête comme la réponse prévoit la pagination des résultats avec les attributs maxRecords, page, nextPage, previousPage.

La taille des pages de résultats par défaut est à la discrétion de l'implémentation.

### Structure de la requête:

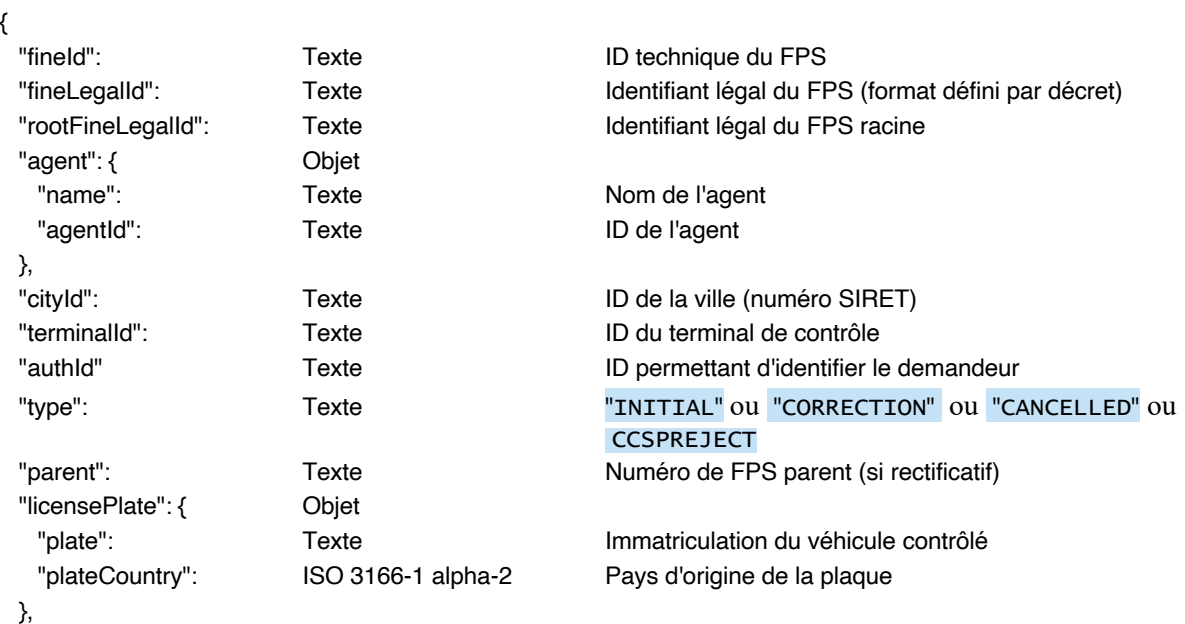

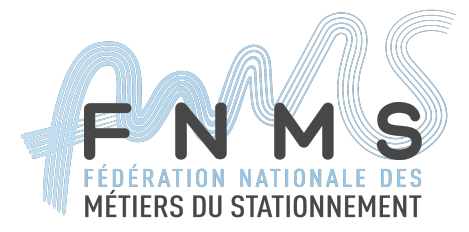

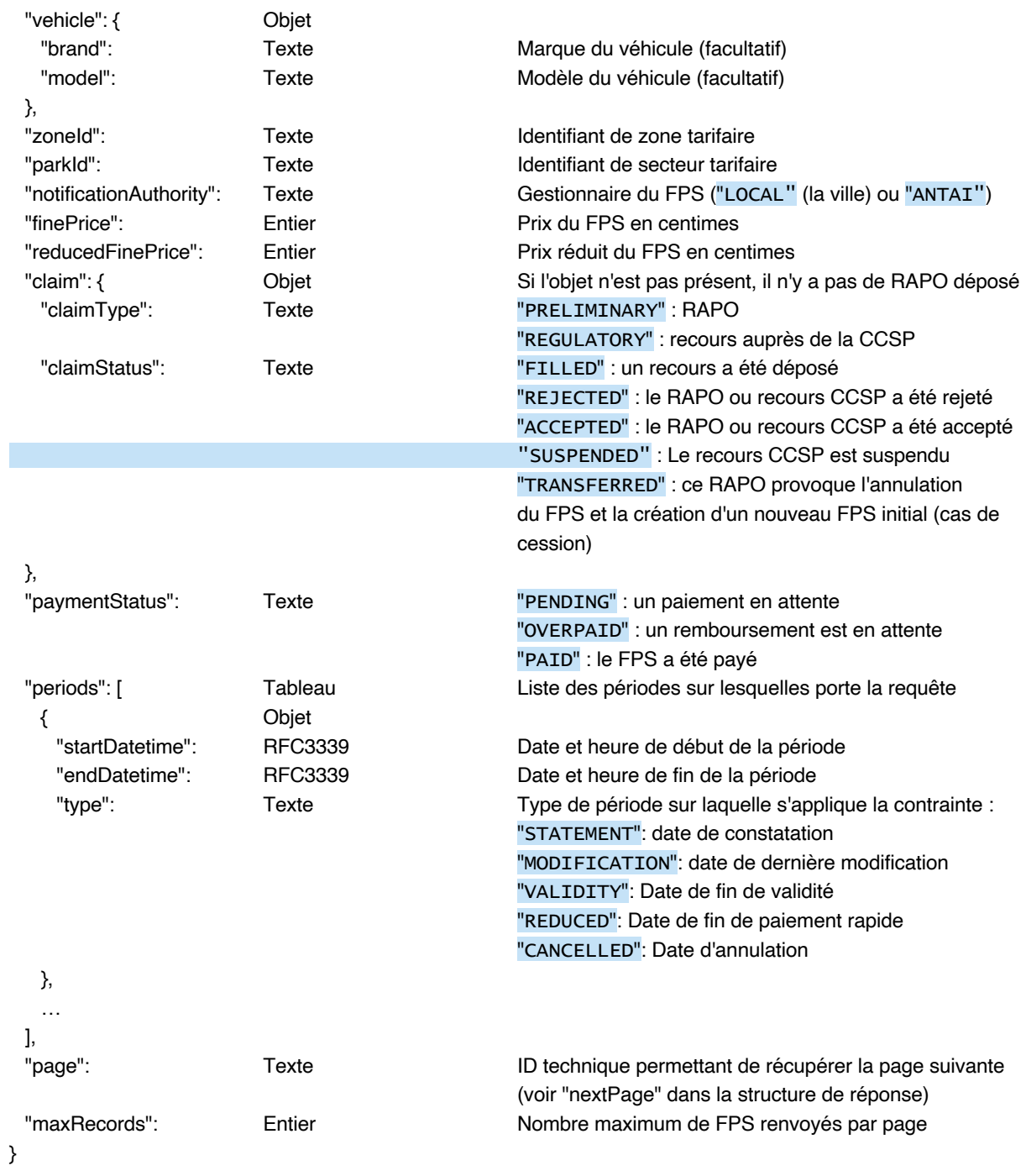

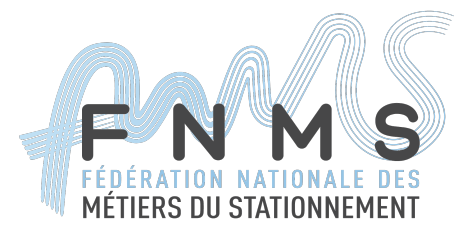

### Structure de la réponse:

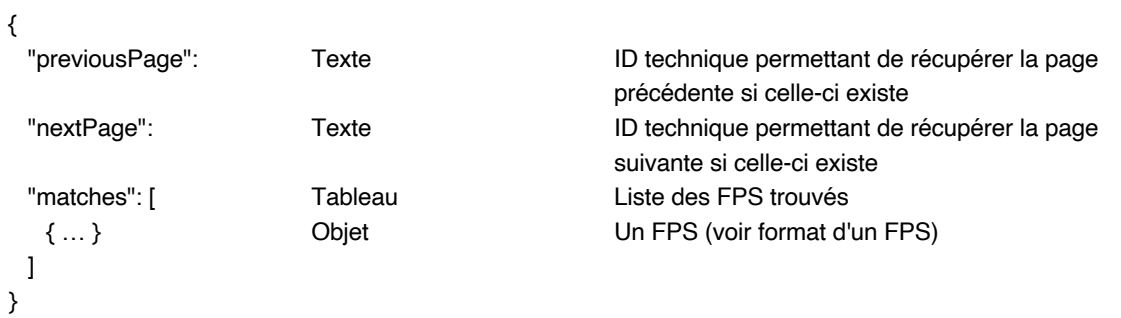

## Statut HTTP attendu :

- 200 OK si des FPS ont été trouvés
- 204 No content si aucun FPS ne correspond à la requête

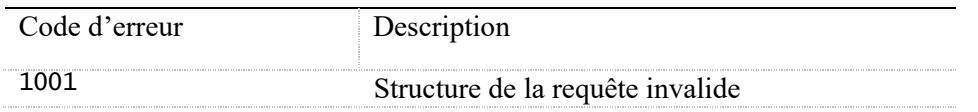

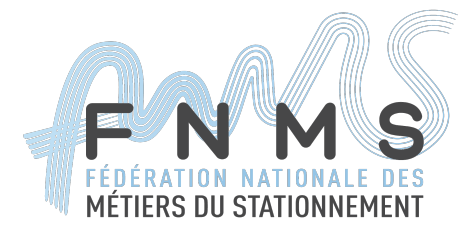

### **Changement du FPS**

Il est possible de changer le statut des recours, de modifier l'autorité qui gère le paiement, de modifier l'avancement du paiement ou encore d'annuler un FPS avec la commande suivante :

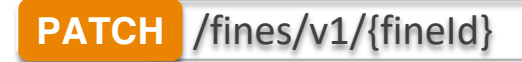

### Structure de la requête:

JSON formaté suivant la RFC 6902 (JSON Patch).

Utilisation du header HTTP "If-Match" avec l'ETag du FPS actuel pour contraindre le patch et ainsi avoir l'équivalent d'une transaction (contrôle de concurrence optimiste).

Le patch s'applique sur les champs :

```
claims
   - notificationDatetime
   - debtCollectionDatetime
      paymentStatus
      payments (en ajout uniquement)
     cancelDatetime (en ajout uniquement)
   - offender (en ajout uniquement)
      comments (en ajout uniquement)
Exemple de changement du statut du RAPO :
```

```
[
   {"op": "replace", path:"/claims", index:0, value: {
         "claimStatus": "ACCEPTED", "dateModified": "2016-06-01T10:10:30.599Z"
   } }
]
```
Exemple de mise en recouvrement forcé du paiement :

```
[
   {"op":"add", path:"/debtCollectionDatetime", value:"2016-06-01T10:10:30.599Z"}
]
```
Exemple de changement de l'avancement du paiement :

```
[
      {"op": "replace", path:"/paymentStatus", value: "PAID"},<br>{"op": "add", path:"/payments/-", value:<br>"paymentDatetime" : "2016-06-01T10:10:30.599Z",<br>"paymentChannel" : "PARKMETER",<br>"paymentAmount": 1500<br>}
]
```
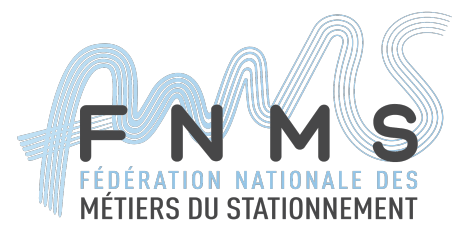

Exemple d'annulation du FPS par dans le cas d'une cession de véhicule :

```
\Gamma {"op": "replace", path:"/claims ", index:0, value: 
       { "claimStatus": "TRANSFERRED",
     "dateModified": "2016-06-01T10:10:30.599Z" }
 },
  {"op": "add", path:"/cancelDatetime", value: "2016-06-01T10:10:30.599Z"}
  {"op": "add", path:"/offender", value:
    {
       "gender": "MALE",
       "givenName": "Paul",
       "familyName": "Durand",
       "address" : {
         "streetNumber": "12"
         "streetType": "Rue"
         "streetName": "de la vieille Poste"
         "postalCode": "75007"
         "addressSubRegion": "75"
         "addressRegion": "FR-J"
         "addressLocality": "Paris"
         "addressCountry": "FR"
       }
    }
  }
]
```
Suite à cette requête le FPS prend automatiquement le type "CANCELLED".

Exemple d'ouverture d'un dossier CCSP sur un FPS:

```
\lfloor{"op": "add", path:"/claims ", index:0, value:<br>{<br>"claimStatus": "FILLED",<br>"claimType": "REGULATORY",<br>"submissionDatetime": "2021-04-21T10:10:30.599z",<br>"recourseId": "12345678",<br>"dateModified": "2021-04-28T10:10:30.599z"<br>}
```
Le serveur FPS doit vérifier que le recourseId est identique à celui récupéré auprès de l'ANTAI s'il existe. S'il n'y en a pas coté ANTAI c'est que c'est un FPS d'avant l'évolution réglementaire.

Exemple de changement du statut du recours CCSP suite à décision CCSP:

```
\Gamma{"op": "replace", path:"/claims", index:0, value: 
    {
       "claimType": "REGULATORY",
       "claimStatus": "ACCEPTED",
       "claimReason": "INVALID-FPS",<br>"verdictDatetime": "2021-04-29T10:10:30.599z ",
       "submissionDatetime": " 2021-04-21T10:10:30.599Z",
```
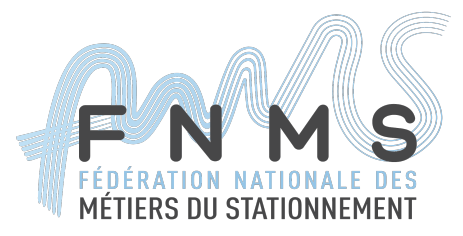

```
"recourseId": " 12345678",
      "dateModified": "2021-04-30T10:10:30.599Z"
   }
  }
]
```
Suite à cette requête le FPS prend automatiquement le type "CANCELLED".

Et elle s'accompagne de la création d'un FPS fils pour envoi à l'ANTAI de la décision. Le type du FPS dépend de la décision CCSP

- CANCELLED : Acceptation CCSP sans rectif
- CORRECTION : Acceptation CCSP avec rectif
- CCSPREJECT : Refus CCSP

```
POST /fines/
{ "type" : "CCSPREJECT" ou CANCELLED ou CORRECTION selon la décision CCSP
       "fineLegalId": Identifiant légal du mFPS<br>"parent" : num FPS initial
       "fineLegaild": luentificate regation ""<br>"parent" : num FPS initial<br>"finePrice" : montant rectifiée par CCSP<br>"surcharge" : surcharge rectifiée par CCSP
}
```
Note : Dans l'attente du vote de la loi LABARONE, le statut CCSPREJECT n'est pas utilisée.

Le serveur FPS continue à utiliser le endpoint ANTAI

### **PUT /api/{apiVersion}/cities/{cityId}/cases/{apaRootId}/ccspUpdate**

Après application de la loi, le serveur FPS utilisera le endpoint ANTAI

**PUT /api/{apiVersion}/cities/{cityId}/cases/{apaRootId}/ccspResult**

Exemple d'ajout de commentaire :

```
[
 {"op": "add", "path":"/comments/-", "value":
   { "agent": 
{ "agentId": "agentId159", 
 "name": "Jean Petit" 
   }, "creationDatetime" : "2018-10-18T18:11:30.599Z", "text" : "FPS émis car ticket expiré" }
}}
]
```
Structure de la réponse : Le FPS modifié, voir format d'un FPS Statut HTTP attendu :

200 OK si le FPS a été modifié

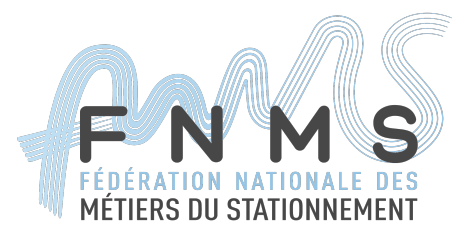

### - 412 Precondition Failed si l'ETag envoyé ne correspond pas à la version actuelle

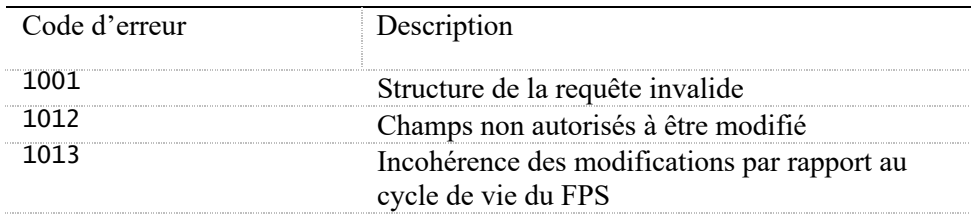

### **Détruire un FPS**

Aucun FPS ne peut être détruit via un service web. Seuls les FPS dont la période d'archivage se termine sont automatiquement supprimés du serveur par le serveur de FPS lui-même.

Comme nous venons de le voir, il est néanmoins possible d'annuler un FPS soit par une modification du RAPO avec un nouveau statut "TRANSFERRED" et/ou une date d'annulation pour le FPS ("cancelDatetime").

Les FPS ainsi "annulés" prennent le type "CANCELLED".

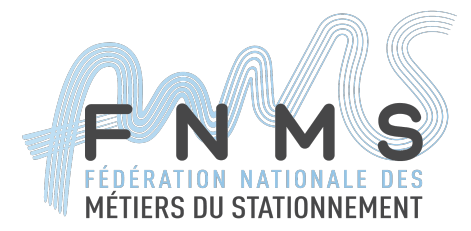

### **Liste de tous les codes d'erreur**

1) Les codes de retour http utilisés :

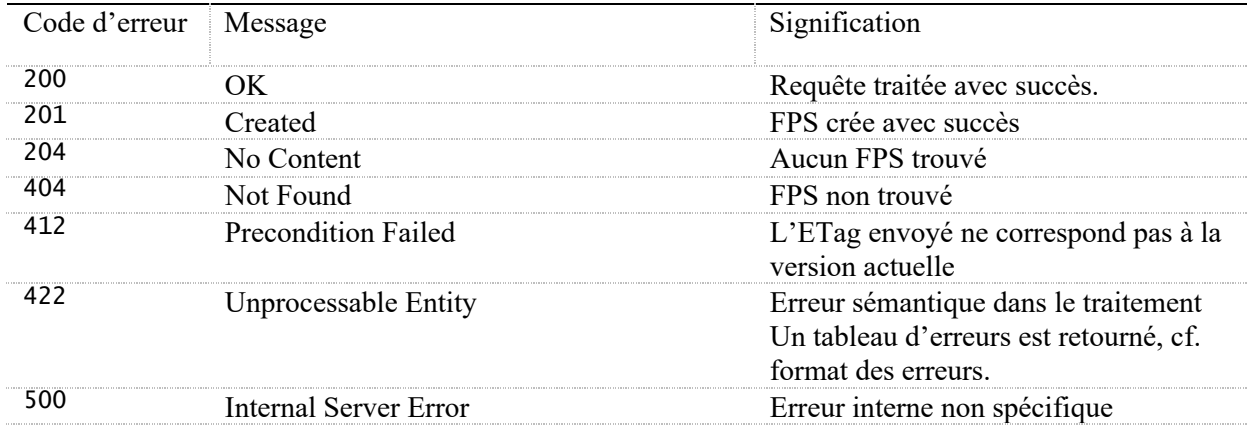

### 2) Les erreurs sémantiques ou logiques :

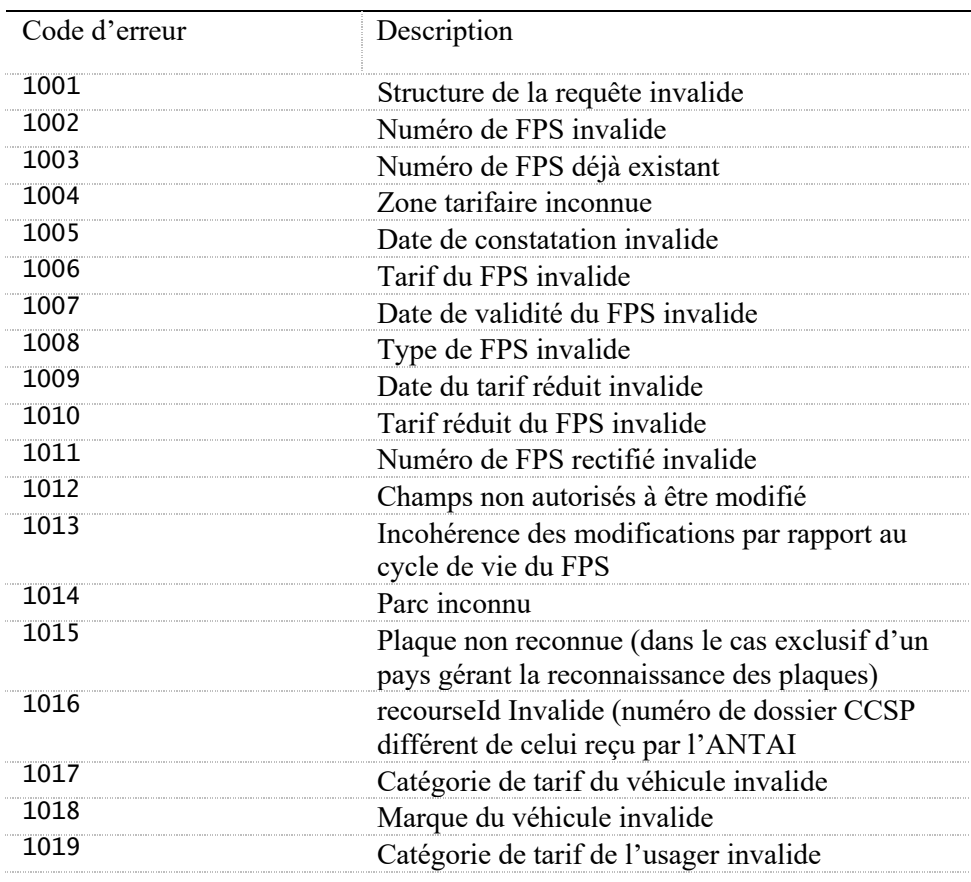

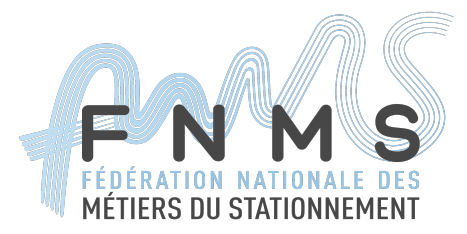

## **II. Révision du document**

La version de référence initiale de ce document est la version 1.01.

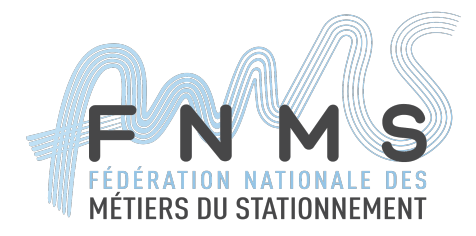

### **Version 1.10**

Ajout de 3 codes d'erreurs pour signaler au système de contrôle que la catégorie de véhicule, la catégorie d'usager ou la marque qu'il a fournie est incorrecte (dans un contexte de calcul du montant du FPS selon la catégorie de véhicule).

### **Version 1.09**

Prise en compte des évolutions ANTAI afin transmettre les informations de minoration à l'ANTAI

- **1.** Ajout du champ **reducedPriceDuration** afin de stocker la durée de paiement minorée gérée par l'ANTAI
- **2.** Précision sur le coté facultatif des évolutions de la 1.08 concernant la suspension en attente du vote de la loi

### **Version 1.08**

Prise en compte des évolutions ANTAI afin de suspendre les délais en cas de recours CCSP

- **3.** Ajout du champ **recourseId** afin de stocker la référence CCSP
- **4.** Ajout du champ submissionDatetime afin de stocker la date du recours CCSP
- **5.** Ajout du champ verdictDatetime afin de stocker la date réponse de la CCSP
- **6.** Ajout du champ suspensionDatetime afin de stocker la date suspension du dossier **CCSP**
- 7. Ajout d'un status SUSPENDED pour les recours 'claim'
- **8.** Ajout du type de FPS **CCSPREJECT**
- 9. Ajout d'un code erreur en cas de numéro de dossier CCSP invalide
- 10.Ajout d'un status de paiement « CANCELLED » pour les dossier annulés

Version de spécification ANTAI : 2021-04-14\_API-Collecte-FPS\_SpecificationsFonctionnelles\_V5.4.10

### **Version 1.07**

- **1.** Ajout du champ **mails** afin de stocker les courriers.
- **2.** Ajout du champ **comments** afin de stocker les commentaires agent.
- **3.** Remise en page de l'objet Fines
- **4.** Ajout d'exemples de PATCH pour l'ajout d'un commentaire
- **5.** La propriété « vehicle » ne contenant plus aucun champ obligatoire, elle devient optionnelle dans tous les appels
- **6.** Ajout d'une propriété « paymentReference » optionnelle dans les paiements

### **Version 1.06**

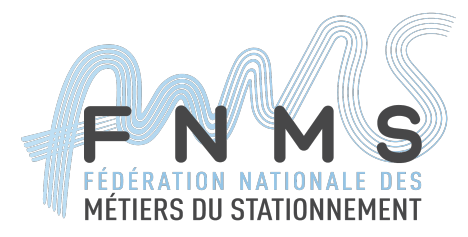

1. Modification de la cardinalité de la propriété « brand » dans la structure « vehicle ». Le champ passe d'obligatoire a facultatif dans l'ensemble des appels décrits

### **Version 1.05**

- 1. Ajout d'un champ « surcharge » au format du FPS pour permettre :
	- Le stockage du montant de surtaxe appliqué par l'ANTAI un fois le dossier FPS ANTAI passé en recouvrement forcé
	- La fourniture de la nouvelle surtaxe à appliquer par l'ANTAI en cas de correction ou d'annulation d'un FPS par la CSSP après le passage du dossier FPS correspondant en recouvrement forcé

### **Version 1.04**

- 1. Ajout de l'erreur **1015** correspondant à une non reconnaissance du format de la plaque minéralogique (pour les pays offrant ce contrôle).
- 2. Explication de l'usage du champ **authId**.
- 3. Ajout de la possibilité de gérer une session sur le serveur de FPS via un jeton de session obtenu lors d'une première authentification mutuelle
- 4. Transformation du champ **claim** en **claims**. Le champ devient donc un tableau de claims (dans les faits, pour l'instant, un tableau pouvant avoir maximum deux entrées : un pour le RAPO et un pour la CCSP).
- 5. Ajout d'un champ **claimType** dans l'objet claim permettant de distinguer le claim correspondant au RAPO (**PRELIMINARY**) et celui correspondant au recours à la CCSP (**REGULATORY)**. Par soucis de cohérence, cet attribut a également été ajouté dans les critère de la requête de recherche qui, pour l'instant, ne prenait qu'un **claimStatus**.
- 6. Ajout d'un champ **claimReason** dans l'objet **claim** permettant de codifier la raison du recours (champ optionnel utilisé uniquement dans le cas du RAPO pour l'instant). La liste fermée des raisons de contestation a été inspirée de celle fournie dans le formulaire standard de RAPO du guide du CEREMA. Ce champ est facultatif, sauf dans le cas d'une usurpation de plaques où il doit être spécifié avec le code correspondant (**USURPATION**).
- 7. Ajout d'un champ libre **princingCategory** dans l'objet **licencePlate** correspondant à la catégorie de tarif de l'usager identifié ?
- 8. Ajout d'un champ libre **véhiculeCategory** dans l'objet **vehicule** correspondant à la catégorie de véhicule permettant d'affiner le tarif.
- 9. Ajout d'un paramètre **index** dans les requêtes de modification du nouveau champ claims.
- 10. Au début du chapitre 3, suppression de la remarque liminaire sur le caractère préliminaire des API définies par la norme et ajout d'une remarque générale sur l'usage des API définies

### **Version 1.03**

- 1. L'attribut **licencePlate** a été renommé **licensePlate** (correction orthographique).
- 2. L'attribut **parcId** a été renommé **parkId** (correction orthographique).

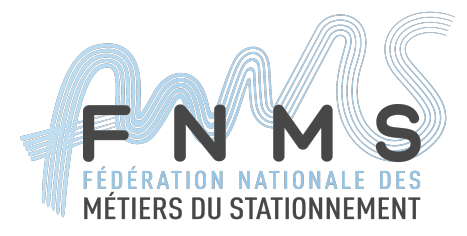

- 3. En retour de la requête **/fine-values** ont été ajouté les erreurs **1006**, **1007**, **1009** et **1010** afin de prendre en compte les éventuels erreurs de calcul du FPS qui pourraient être générées par des données incorrectes en entrée.
- 4. Le caractère facultatif ou obligatoire de certains attributs lorsqu'ils sont passés aux requêtes de type POST a été indiqué dans la description du type des attributs. Tous les attributs obligatoires sont désormais indiqués par une étoile (\*).
- 5. L'attribut **rootFineLegalId** a été ajouté à la liste des attributs de recherche de la requête **/fines-search**.
- 6. Il a été précisé que les éléments **latitude** et **longitude** de la structure **LOCATION** sont exprimés selon le référentiel commun WGS84.
- 7. Format des erreurs : le texte d'explication du tableau retourné a été corrigé.
- 8. Les plaques françaises stockées par le serveur FNMS sont désormais normalisées selon les REGEX fournies par l'ANTAI.
- 9. Ajout de l'erreur http 500 en retour (erreur interne).

### **Version 1.02**

- 1. Pour des raisons de compatibilité avec la RFC 7231 qui précise que "d'envoyer un body dans une requête de type GET peut causer certaines implémentations à rejeter la requête", la requête **/fine-values/v1** est transformée est désormais de type **POST**.
- 2. Pour des raisons de compatibilité avec la RFC 7231 qui précise que "d'envoyer un body dans une requête de type GET peut causer certaines implémentations à rejeter la requête", la requête **/fines/v1** est transformée en **/fines-search/v1** et est désormais de type **POST**.
- 3. Les données de la structure **LOCATION** ont été précisées : la latitude et la longitude sont exprimées en degrés décimaux (se sont donc des nombres flottants). L'altitude et l'incertitude sont exprimées en mètres (ce sont donc également des nombres flottants)

*\* \* \**